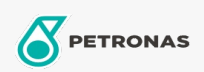

## Massas lubrificantes industriais

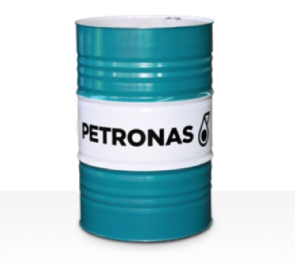

## **PETRONAS Grease LiCa TMG**

## Gama:

Descrição longa: A massa lubrificante PETRONAS Grease LiCa TMG é uma massa lubrificante de lítio e cálcio especialmente desenvolvida para lubrificar as caixas de engrenagens dos motores de tração de todas as locomotivas, incluindo as mais recentes unidades de alta potência.

**A** Ficha de dados de segurança

Tipo de sabonete emulsionado com massa lubrificante - Only for IML-Grease: Especificações da indústria: DIN 51502 GPHC0.5K-20 ISO 12924 L-XB(F)CHB0.5

Sector (s): Cimento, Construção, Papel e pasta, Geração de energia (carvão), Geração de energia (nuclear), Açúcar, Exploração mineira subterrânea